# Package 'hqmisc'

May 9, 2022

<span id="page-0-0"></span>Version 0.2-1 Date 2022-05-09 Encoding UTF-8 Title Miscellaneous Convenience Functions and Dataset Maintainer Hugo Quene <h.quene@uu.nl> **Depends** R  $(>= 3.0.0)$ , stats Imports graphics Description Miscellaneous convenience functions and wrapper functions to convert frequencies between Hz, semitones, mel and Bark, to create a matrix of dummy columns from a factor, to determine whether x lies in range [a,b], and to add a bracketed line to an existing plot. This package also contains an example data set of a stratified sample of 80 talkers of Dutch. License GPL  $(>= 2)$ 

NeedsCompilation no Author Hugo Quene [aut, cre] (<<https://orcid.org/0000-0001-7988-1346>>) Repository CRAN Date/Publication 2022-05-09 17:00:02 UTC

# R topics documented:

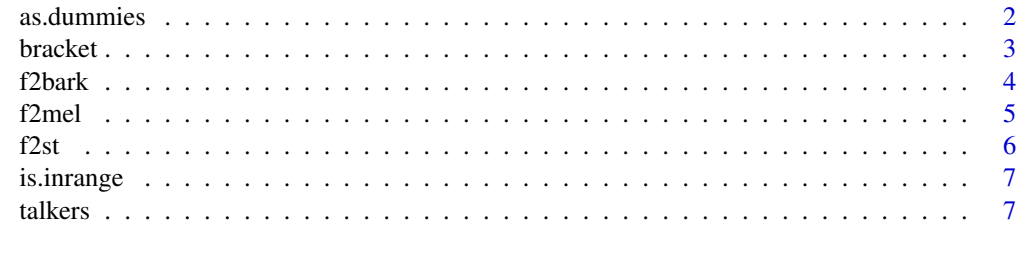

**Index** [9](#page-8-0)

<span id="page-1-0"></span>

Create a matrix of dummy vectors (consisting of 0 and 1 only) from factor x. This may be useful if you want to use dummy predictors in regression analysis.

# Usage

as.dummies ( x )

#### Arguments

x input factor. If the argument is not a factor, the function stops with a message.

# Details

Levels of the input factor correspond with columns in the output matrix. The integer value in cell [i,j] of the returned matrix indicates whether (value=1) or not (value=0) the i'th observation in the input factor x has the value of the j'th level of that factor.

as.dummies(x) is similar to model.matrix( $\neg$ -1+x).

# Value

Matrix of integer values 0 or 1. The number of rows of the returned matrix equals the length of the input factor, and the number of columns equals the number of levels of the input factor.

# See Also

[levels](#page-0-0), [matrix](#page-0-0), [model.matrix](#page-0-0)..

# Examples

```
xf <- factor( rep(letters[1:3],each=2) )
as.dummies(xf)
```
<span id="page-2-0"></span>

Add a rectangular bracket to the most recent plot. This bracket may be used to loosely connect points or bars in a plot, to attract the viewer's attention to these connected points or bars.

#### Usage

```
bracket( x0, y0, x1=x0, y1=y0,
         offset=1, length=offset/2,
         side=1, col="grey", ... )
```
# Arguments

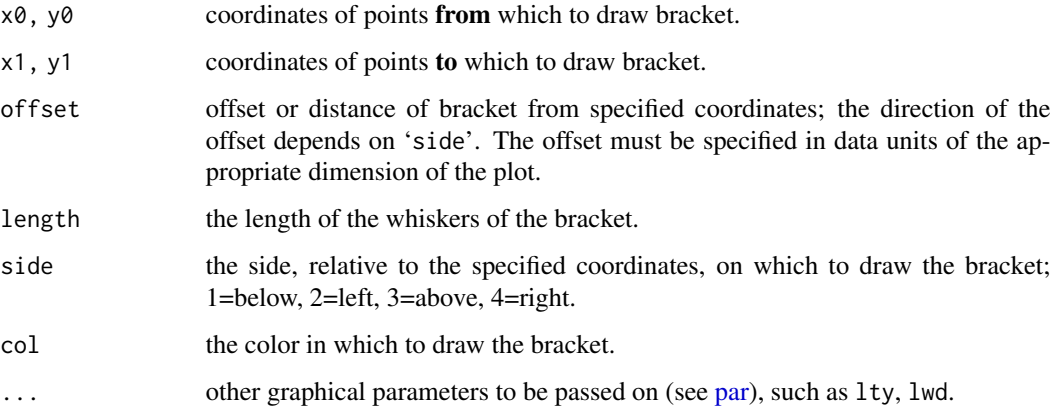

# Details

If 'offset' is positive (the default), then positive values of 'length' (the default) result in inside whiskers, towards the specified coordinates, and negative values of 'length' result in outside whiskers, away from the specified coordinates.

The value for 'side' must be specified as an integer number; values other than 1:4 will be ignored.

# Value

None; a bracket is added to the existing plot.

#### See Also

[segments,](#page-0-0) [par.](#page-0-0)

### Examples

```
plot( 1:9, 1:9 )
bracket( x0=4, x1=6, y0=3, side=1 )
bracket( x0=3, y0=4, y1=6, side=2, offset=1, length=1, lty=2 )
bracket( x0=4, x1=6, y0=7, side=3, col="red" )
# negative length: whiskers outside
bracket( x0=7, y0=4, y1=6, side=4, offset=0, length=-1 )
```
<span id="page-3-1"></span>f2bark *Convert between frequency in Hz and in Bark*

# <span id="page-3-2"></span>Description

Convert between frequency in Hz and in psychoacoustic Bark units

# Usage

f2bark( hz ) bark2f( bark )

### Arguments

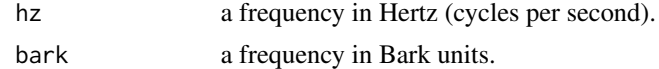

# Details

These functions convert between the linear Hertz and psychoacoustic Bark scales. The functions use Formula (6) of Traunmüller (1990).

# Value

Transformed value(s) in Bark or Hertz units.

#### References

Traunmüller, H. (1990). Analytical expressions for the tonotopic sensory scale. Journal of the Acoustical Society of America, 88(1), 97-100.

# See Also

[f2st,](#page-5-1) [st2f,](#page-5-2) [f2mel,](#page-4-1) [mel2f.](#page-4-2)

# Examples

f2bark( c(1,3,5)\*500 ) bark2f( 12 )

<span id="page-3-0"></span>

<span id="page-4-2"></span><span id="page-4-1"></span><span id="page-4-0"></span>

Convert between frequency in Hz and in psychoacoustic mel units.

#### Usage

f2mel( hz ) mel2f( mel )

# Arguments

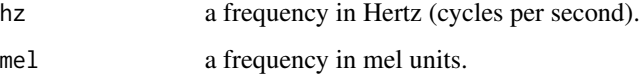

# Details

These functions convert between the linear Hertz and psychoacoustic Mel scales. The functions use formulas provided by Rietveld & Van Heuven (2009).

A frequency of 1000 Hz equals 1000 mel. For frequencies below 1000 Hz the mel scale is approximately linear; for frequencies above 1000 Hz the mel scale is approximately logarithmic.

# Value

Transformed value(s) in mel or hertz units.

# References

Rietveld, A. C. M., & Van Heuven, V. J. (2009). Algemene Fonetiek (3rd ed.). Bussum: Coutinho.

# See Also

[f2st,](#page-5-1) [st2f,](#page-5-2) [f2bark,](#page-3-1) [bark2f.](#page-3-2)

# Examples

```
f2mel( seq( 250, 1000, by= 250) )
f2mel( seq(1000, 3000, by=1000) )
mel2f( seq( 500, 2500, by= 500) )
```
<span id="page-5-2"></span><span id="page-5-1"></span><span id="page-5-0"></span>Convert between frequency in Hz and in semitones, relative to baseline frequency in Hz.

# Usage

f2st( hz, base=50 ) st2f( st, base=50 )

# Arguments

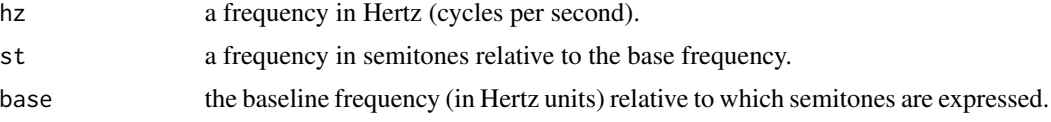

#### Details

These functions convert between the linear Hertz and logarithmic semitone scales. A doubling of the frequency in Hz equals 12 semitones or 1 octave.

Function f2st was based on function h2st by Mark Liberman (last seen at http://ldc.upenn.edu/myl/llog/semitones.R but no longer available online). Function st2f was based on a conversion script by Jan Roelof de Pijper (last seen at http://users.abo.fi/jtuomain/speech/semitone.html but no longer available online). For frequencies in Hz of musical notes, see e.g. [http://www.phy.mtu.edu/~suits/notefreqs.](http://www.phy.mtu.edu/~suits/notefreqs.html) [html](http://www.phy.mtu.edu/~suits/notefreqs.html).

# Value

Transformed value(s) in semitones or in Hertz (cycles per second).

# See Also

[f2bark,](#page-3-1) [bark2f,](#page-3-2) [f2mel,](#page-4-1) [mel2f.](#page-4-2)

# Examples

```
# distance in semitones between target and baseline frequencies in Hz.
f2st( 440, base=110 )
```
# frequency in Hz of a tone that is +24 semitones distant # from the baseline, i.e. a distance of +two octaves. st2f( 24 )

<span id="page-6-0"></span>

Check whether argument x is within range.

# Usage

```
is.inrange(x, range=c(0,1))
```
# Arguments

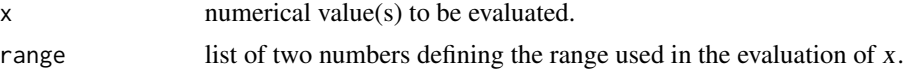

#### Details

The return value indicates whether  $x$  is an element of [range[1], range[2]].

Note that the range used in the evaluation includes both endpoints of the specified range.

#### Value

Logical.

# See Also

[range](#page-0-0).

# Examples

```
is.inrange(1/2)
is.inrange(pi, range=c(0,pi))
```
talkers *Data set of talkers of Dutch from the Netherlands.*

# Description

This data set gives metadata (id, sex, age, region of origin) and speech characteristics (average syllable duration, average phrase length) for a stratified sample of 80 talkers of Dutch from the Netherlands.

#### Usage

data(talkers)

#### Format

A data frame with 80 observations on the following 6 variables.

id identifier code (from data source, see Source)

sex sex (0=female, 1=male)

age age (in years)

- region region of origin (a factor with levels M=Mid, N=North, S=South, or W=West)
- syldur average duration of syllables, or seconds per syllable (in seconds, excluding pause time, 1/(articulation rate) )
- nsyl average number of syllables per phrase, or average phrase length in syllables

#### Details

Talkers grew up in their region of origin, and have lived and worked there as teachers of Dutch Language and Literature in secondary education. Talkers with ages between 41 and 45 were not included in this study. The sample is stratified by sex, region, and (age>41) (see Examples).

Speech data were collected from (and averaged over) a recorded interview lasting about 15 minutes. The talker and the interviewer only spoke Standard Dutch during the interview.

One talker (id 117) spoke remarkably slower than all others, yielding a very high syldur.

The West region is commonly regarded as the linguistic center of the Netherlands. Each of the four regions has a distinct variety of Dutch. The variety of the West region is closest to the Standard Dutch spoken in the Netherlands.

Speech recordings and metadata were collected in 1999.

#### Source

<http://tla.mpi.nl/resources/data-archive/>, Corpus of Spoken Dutch

# References

Oostdijk, N. (2000). The Spoken Dutch Corpus: Overview and first evaluation. In M. Gravilidou, G. Carayannis, S. Markantonatou, S. Piperidis & G. Stainhaouer (Eds.), Proceedings of the Second International Conference on Language Resources and Evaluation (Vol. 2, pp. 887-894).

Adank, P., van Hout, R., & van de Velde, H. (2007). An acoustic description of the vowels of northern and southern Standard Dutch II: Regional varieties. Journal of the Acoustical Society of America, 121(2), 1130-1141.

Quené, H. (2008). Multilevel modeling of between-speaker and within-speaker variation in spontaneous speech tempo. Journal of the Acoustical Society of America, 123(2), 1104-1113.

#### Examples

```
data(talkers)
str(talkers)
pairs( talkers[,2:6] )
with( talkers, table( sex, region, I(age>41) ) )
```
# <span id="page-8-0"></span>Index

∗ Bark f2bark , [4](#page-3-0) ∗ Mel f2mel , [5](#page-4-0) ∗ articulation rate talkers , [7](#page-6-0) ∗ average syllable duration talkers , [7](#page-6-0) ∗ barks f2bark , [4](#page-3-0) ∗ datasets talkers , [7](#page-6-0) ∗ dummies as.dummies , [2](#page-1-0) ∗ dummy as.dummies , [2](#page-1-0) ∗ file as.dummies , [2](#page-1-0) bracket , [3](#page-2-0) f2bark , [4](#page-3-0) f2mel , [5](#page-4-0) f2st , [6](#page-5-0) is.inrange , [7](#page-6-0) ∗ octave f2st , [6](#page-5-0) ∗ phrase talkers , [7](#page-6-0) ∗ semitones f2st , [6](#page-5-0) ∗ semitone f2st , [6](#page-5-0) ∗ speaker talkers , [7](#page-6-0) ∗ speech talkers , [7](#page-6-0) ∗ syllable talkers , [7](#page-6-0) ∗ talker talkers , [7](#page-6-0)

as.dummies, $2$ Bark *(*f2bark *)* , [4](#page-3-0) bark2f , *[5](#page-4-0) , [6](#page-5-0)* bark2f *(*f2bark *)* , [4](#page-3-0) bracket , [3](#page-2-0) f2bark , [4](#page-3-0) , *[5](#page-4-0) , [6](#page-5-0)* f2mel , *[4](#page-3-0)* , [5](#page-4-0) , *[6](#page-5-0)* f2st, [4](#page-3-0), [5](#page-4-0), [6](#page-5-0) is.inrange , [7](#page-6-0) levels , *[2](#page-1-0)* matrix , *[2](#page-1-0)* mel *(*f2mel *)* , [5](#page-4-0) mel2f , *[4](#page-3-0)* , *[6](#page-5-0)* mel2f *(*f2mel *)* , [5](#page-4-0) model.matrix , *[2](#page-1-0)* par , *[3](#page-2-0)* range , *[7](#page-6-0)* segments , *[3](#page-2-0)* semitone *(*f2st *)* , [6](#page-5-0) st2f , *[4](#page-3-0) , [5](#page-4-0)* st2f *(*f2st *)* , [6](#page-5-0) talkers , [7](#page-6-0)